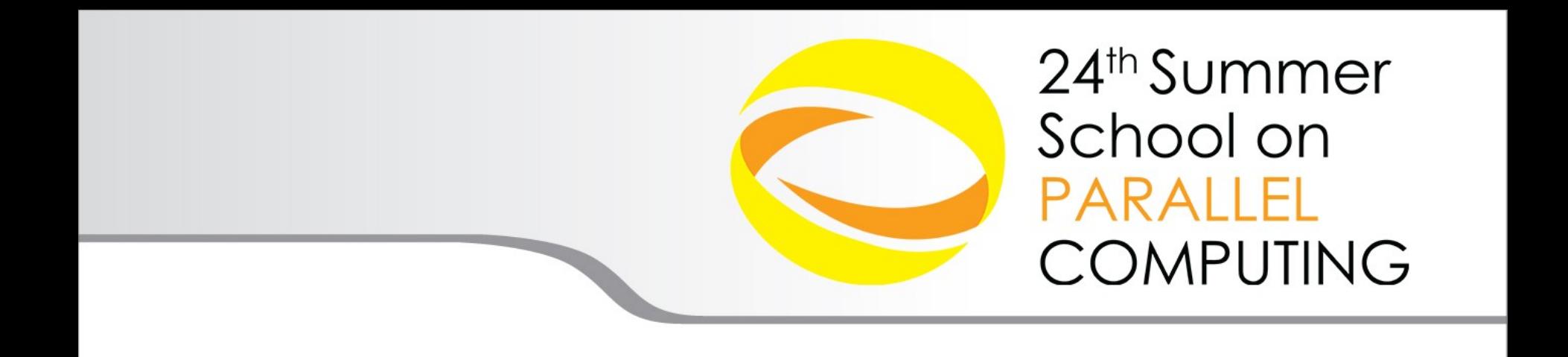

# MPI Virtual Topologies

Gabriele Fatigati – g.fatigati@cineca.it SuperComputing Applications and Innovation Department

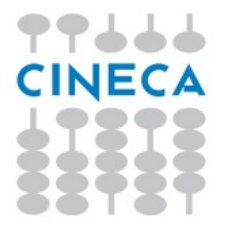

## **Outline**

Virtual topology: definition

- MPI supported topologies:
	- Cartesian
		- How to create
		- Cartesian mapping function
		- Cartesian partitioning
	- Graph

## **Virtual Topology**

#### **Topology**:

- extra, optional attribute that can be given to an intracommunicator; topologies cannot be added to intercommunicators.
- can provide a convenient naming mechanism for the processes of a group (within a communicator), and additionally, may assist the runtime system in mapping the processes onto hardware.
- **A process group in MPI is a collection of n processes**:
- $\cdot$  each process in the group is assigned a rank between 0 and n-1.
- in many parallel applications a linear ranking of processes does not adequately reflect the logical communication pattern of the processes (which is usually determined by the underlying problem geometry and the numerical algorithm used).

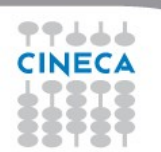

Summer School on

## **Virtual Topology**

#### **Virtual topology:**

• logical process arrangement in topological patterns such as 2D or 3D grid; more generally, the logical process arrangement is described by a graph.

#### **Virtual process topology .vs. topology of the underlying, physical hardware:**

- $\cdot$  virtual topology can be exploited by the system in the assignment of processes to physical processors, if this helps to improve the communication performance on a given machine.
- $\cdot$  the description of the virtual topology depends only on the application, and is machine-independent.

Summer School on PARALLEI

**COMPUTIN** 

### **Virtual Topology – Examples**

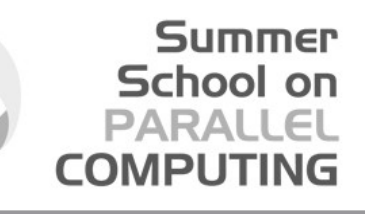

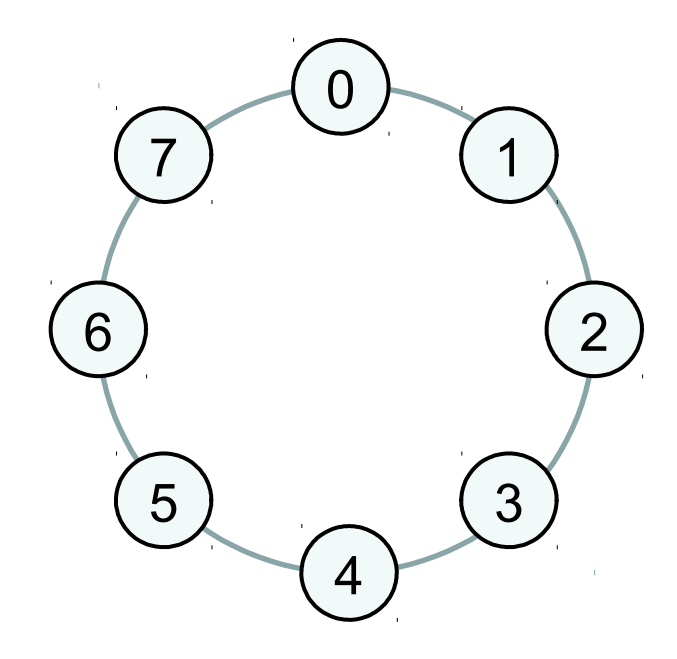

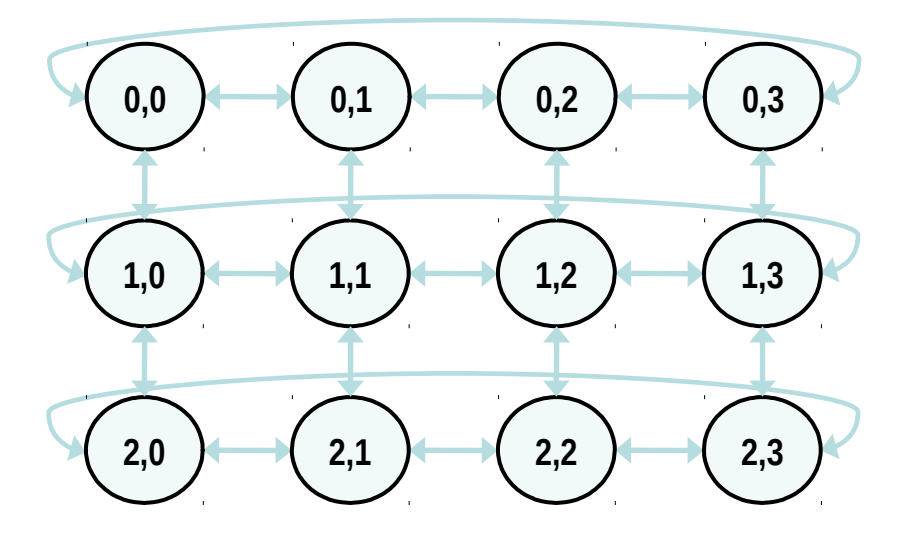

# **RING 2D-GRID WITH PERIODIC BOUNDARY**  CONDITIONS<sub>5</sub>

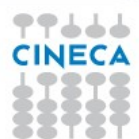

### **Cartesian Topology**

A grid of processes is easily described with a cartesian topology:

- each process can be identified by cartesian coordinates
- periodicity can be selected for each direction
- communications are performed along grid dimensions only

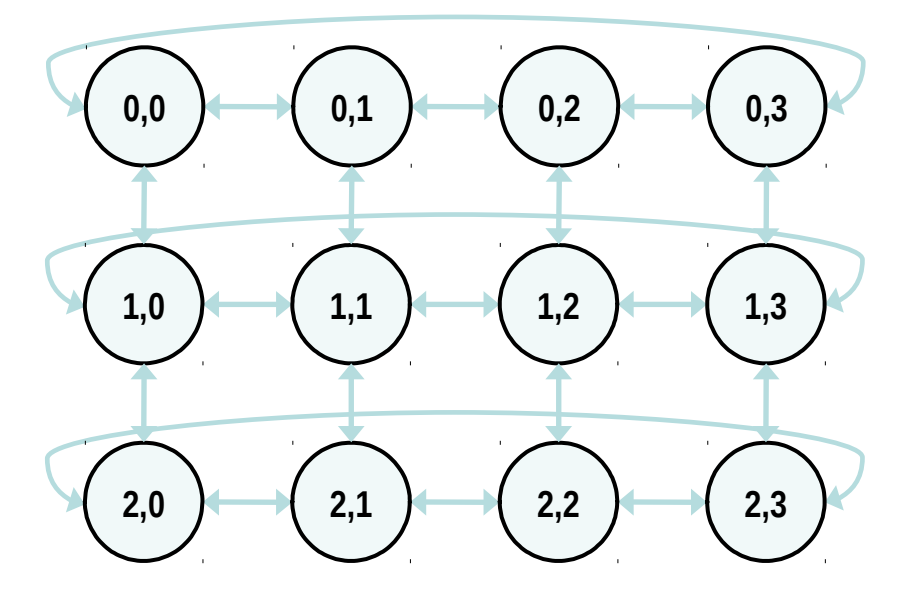

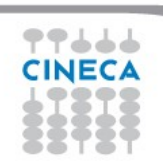

•

Summer School on PARALLEL

**COMPUTIN** 

**Summer** School on **PARALLEL COMPUTING** 

### **Example: 2D Domain decomposition**

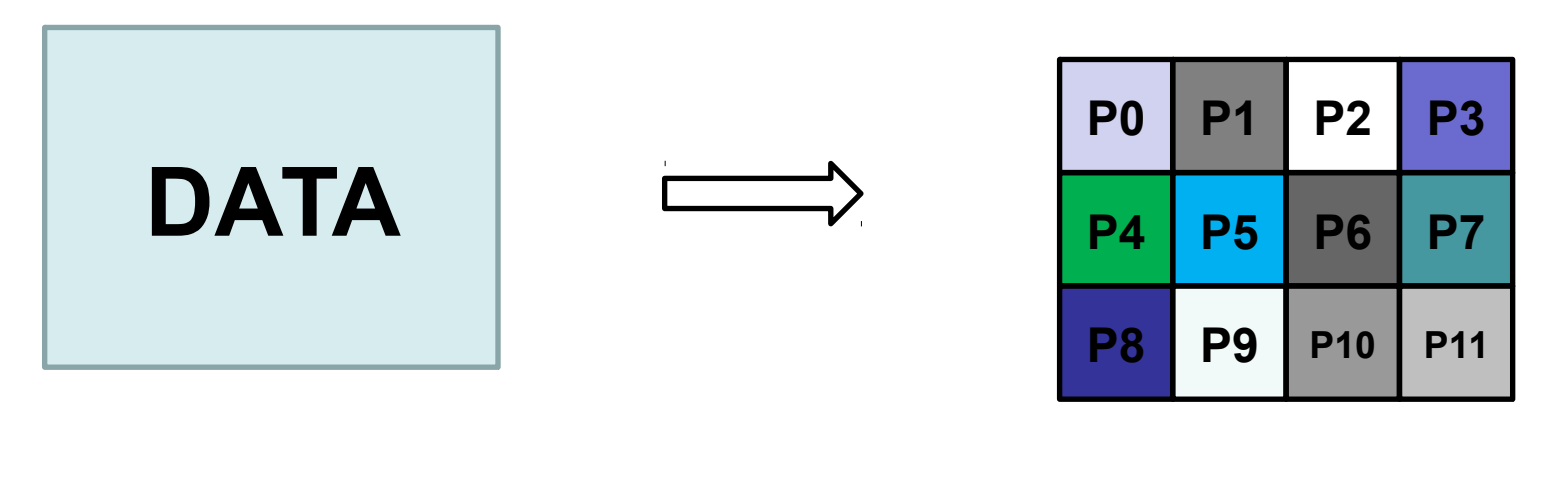

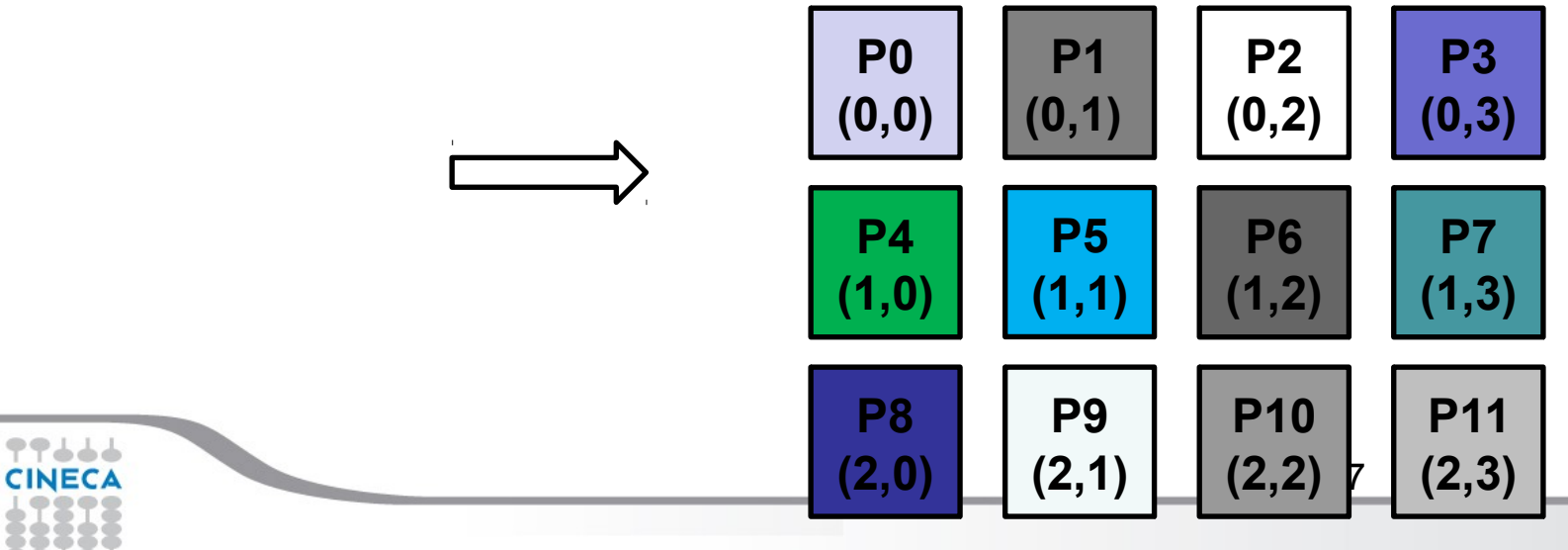

### **Cartesian Constructor**

#### **Summer** School on PARALLEL **COMPUTI**

**MPI\_CART\_CREATE(comm\_old, ndims, dims, periods, reorder, comm\_cart)**

IN comm old: input communicator (handle) IN ndims: number of dimensions of Cartesian grid (integer) IN dims: integer array of size ndims specifying the number of processes in each dimension IN periods: logical array of size ndims specifying whether the grid is periodic (true) or not (false) in each dimension IN reorder: ranking may be reordered (true) or not (false) OUT comm cart: communicator with new Cartesian topology (handle)

• Returns a handle to a new communicator to which the Cartesian topology information is attached.

- Reorder:
	- false: the rank of each process in the new group is identical to its rank in the old group.
	- True: the processes may be reordered, possibly so as to choose a good embedding of the virtual topology onto physical machine.
- If cart has less processes than starting communicator, left over processes have MPI\_COMM\_NULL as return

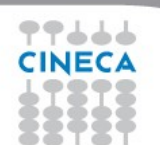

#### **Summer** School on **PARALLEL COMPUTING**

#### **How to create a Cartesian Topology**

**}**

```
#include <mpi.h>
int main(int argc, char *argv[]) 
{
  MPI_Comm cart_comm; 
  int dim[] = {4, 3};
  int period[] = {1, 0};
  int reorder = 0;
  MPI_Init(&argc, &argv);
  MPI_Cart_create(MPI_COMM_WORLD, 2, dim, period, reorder, 
&cart_comm);
 ...
                                   0,0 0,1 0,2 0,3
                                   1,0 1,1 1,2 1,3
                                   2,0 2,1 2,2 2,3
```
## **Cartesian Topology Utilities**

#### MPI\_Dims\_Create:

- compute optimal balanced distribution of processes per coordinate direction with respect to:
	- a given dimensionality
	- $\cdot$  the number of processes in a group
	- optional constraints
- MPI\_Cart\_coords:
- given a rank, returns process's coordinates
- MPI\_Cart\_rank:
- $\cdot$  given process's coordinates, returns the rank
- MPI\_Cart\_shift:
- get source and destination rank ids in SendRecv operations

•

### **Binding of MPI\_Dims\_create**

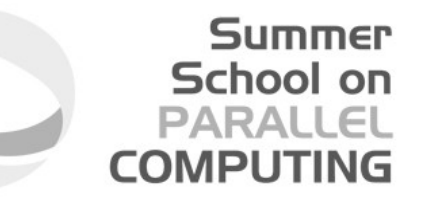

#### **MPI\_DIMS\_CREATE(nnodes, ndims, dims)**

IN nnodes: number of nodes in a grid (integer) IN ndims: number of Cartesian dimensions (integer) IN/OUT dims: integer array of size ndims specifying the number of nodes in each dimension

- Help user to select a balanced distribution of processes per coordinate direction, depending on the number of processes in the group to be balanced and optional constraints that can be specified by the user
- if dims [i] is set to a positive number, the routine will not modify the number of nodes in that i dimension
- negative value of dims [i] are erroneous

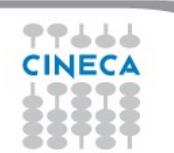

### **IN / OUT of "dims"**

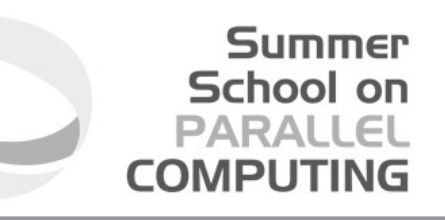

#### **MPI\_DIMS\_CREATE(nnodes, ndims, dims)**

IN nnodes: number of nodes in a grid (integer) IN ndims: number of Cartesian dimensions (integer) IN/OUT dims: integer array of size ndims specifying the number of nodes in each dimension

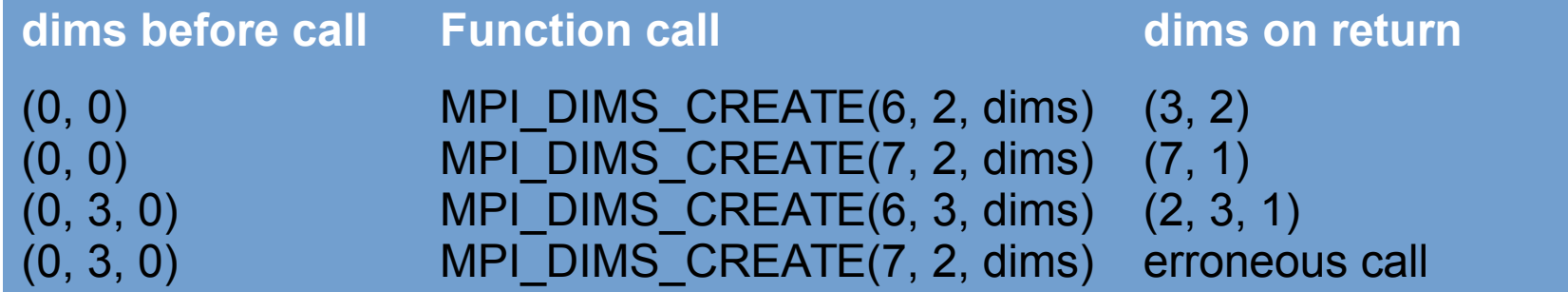

### **Using MPI\_Dims\_create**

```
MPI_Comm_size(MPI_COMM_WORLD, &nprocs);
```

```
int dim[3];
dim[0] = 0; // let MPI arrange
dim[1] = 0; // let MPI arrange
dim[2] = 3; // I want exactly 3 planes
```

```
MPI_Dims_create(nprocs, 3, dim);
```

```
if (dim[0]*dim[1]*dim[2] < nprocs) {
   fprintf(stderr, "WARNING: some processes are not in use!\n"
}
```

```
int period[] = {1, 1, 0};
int reorder = 0;
```
 **...**

**MPI\_Cart\_create(MPI\_COMM\_WORLD, 3, dim, period, reorder, &cube\_comm);**

### **Coordinate -> Rank: MPI\_Cart\_rank**

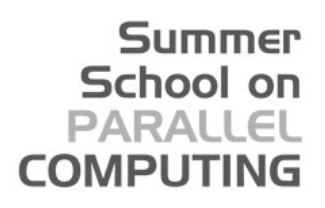

#### **MPI\_CART\_RANK(comm, coords, rank)**

IN comm: communicator with Cartesian structure IN coords: integer array (of size ndims) specifying the Cartesian coordinates of a process OUT rank: rank of specified process

- translation of the logical process coordinates to process ranks as they are used by the point-to-point routines
- if dimension i is periodic, when i-th coordinate is out of range, it is shifted back to the interval  $0 < \text{coordinates}(i) < \text{dim} s(i)$ automatically
- out-of-range coordinates are erroneous for non-periodic dimensions

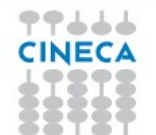

#### **Mapping: old and new ranks**

```
// buffer to collect MPI_COMM_WORLD rank ids in new cartesian rank sorting
int *world_ranks = (int *) malloc (nprocs, sizeof(int));
int oldrank;
MPI_Comm_rank(MPI_COMM_WORLD, &oldrank);
MPI_Cart_create(MPI_COMM_WORLD, 2, dim, period, 1, &comm_cart);
// indexing sorting is now performed on rank id of comm_cart communicator
MPI_Gather(&oldrank, 1, MPI_INT, world_ranks, 1, MPI_INT, 0, comm_cart);
if (oldrank == 0) {
   for (int i=0; i<dim[0]; i++) {
     for (int j=0; j<dim[1]; j++) {
      int new_rank;
      int coords[2]; coords[0]=i; coords[1]=j;
      MPI_Cart_rank(cart_comm, coords, &new_rank);
      printf("([%d, %d]) ", new_rank, world_ranks[new_rank]);
     }; printf("\n");
   }
}
```
#### **Rank -> Coordinate: MPI\_Cart\_coords**

#### **MPI\_CART\_COORDS(comm, rank, maxdim, coords)**

IN comm: communicator with Cartesian structure IN rank: rank of a process within group of comm IN maxdims: length of vector coords in the calling program OUT coords: integer array (of size ndims) containing the Cartesain coordinates of specified process

For each MPI process in Cartesian communicator, the coordinate whitin the cartesian topology are returned

Summer School on PARALLEI

#### **Usage of MPI\_Cart\_coords**

```
. . .
ndim = (int*)calloc(dim,sizeof(int));
ndim[0] = row; ndim[1] = col;period = (int*)calloc(dim,sizeof(int));
period[0] = period[1] = 0;
reorder = 0;
// 2D grid creation
MPI_Cart_Create(MPI_COMM_WORLD,dim,ndim,period,reorder, &comm_grid);
MPI_Comm_rank(comm_grid,&menum_grid);
```
**// Coordinate of each mpi rank within the cartesian communicator MPI\_Cart\_coords(comm\_grid,menum,dim,coordinate);**

```
printf("Procs %d coordinates in 2D grid (%d,%d) 
\n",menum,*coordinate,*(coordinate+1));
. . .
```
**}**

### **Circular Shift: a 1D Cartesian Topology**

Circular shift is another typical MPI communication pattern:

- each process communicates only with its neighbours along one direction
- periodic boundary conditions can be set for letting first and last processes partecipate in the communication

such a pattern is nothing more than a 1D cartesian grid topology with optional periodicity

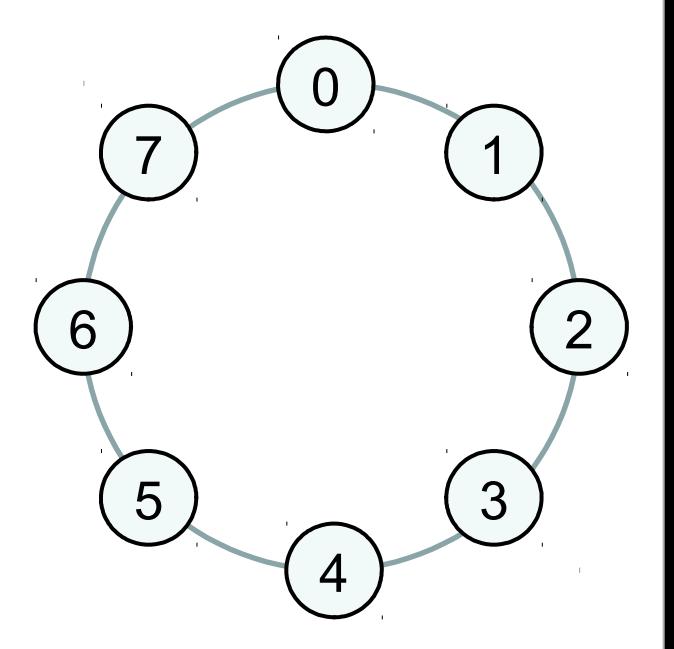

**Summer** School on PARALLEL

**COMPUTI** 

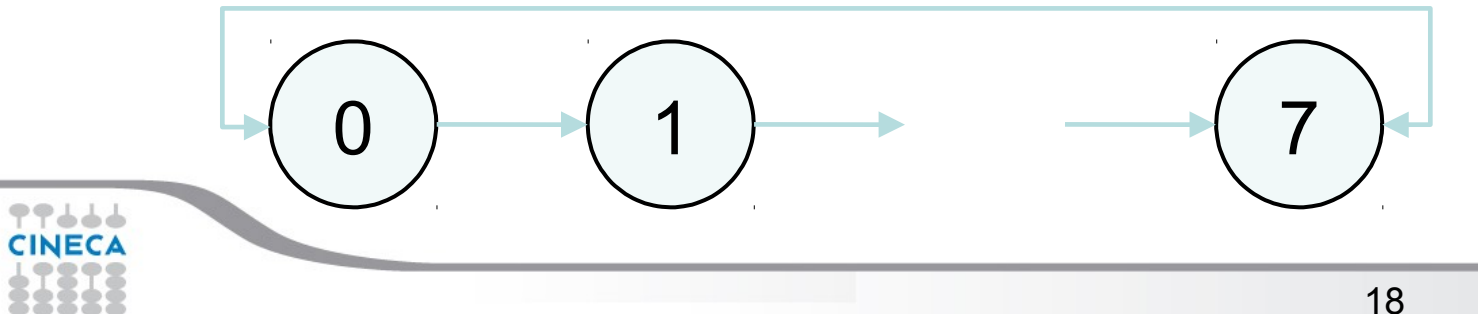

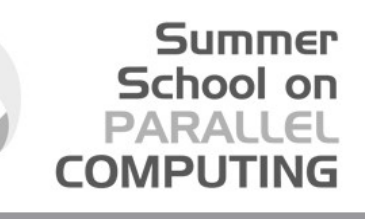

### **Sendrecv with Cartesian Topologies: MPI\_Cart\_shift**

**MPI\_CART\_SHIFT(comm, direction, disp, rank\_source, rank\_dest)**

IN comm: communicator with Cartesian structure IN direction: coordinate dimension of shift IN disp: displacement (>0: upwards shift; <0: downwards shift OUT rank source: rank of source process OUT rank dest: rank of destination process

Returns the shifted source and destination ranks, given a shift direction and amount

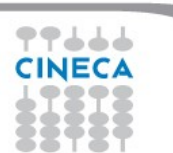

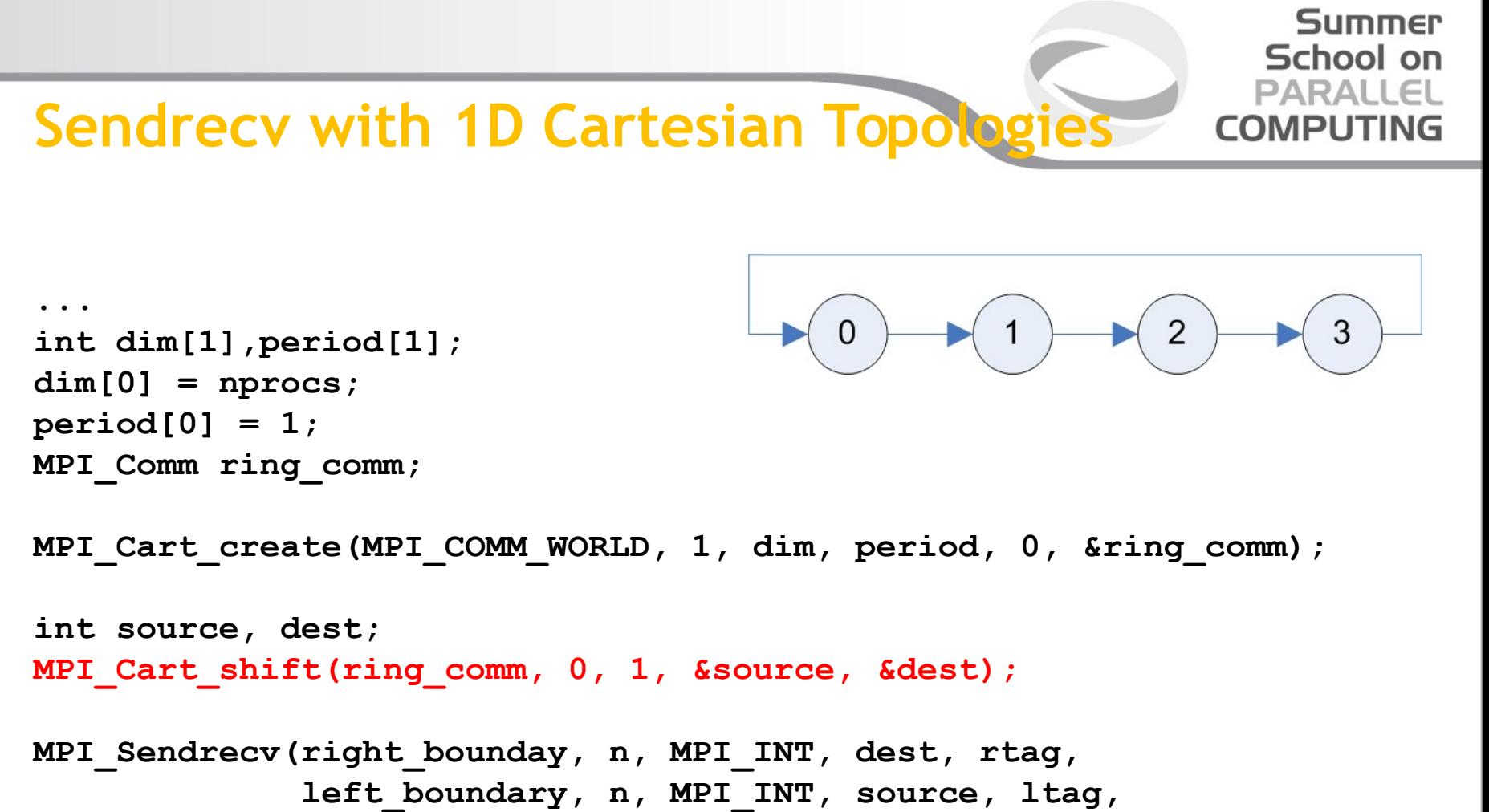

 **ring\_comm, &status);**

**...**

### **Sendrecv with 2D Cartesian Topologies**

**int dim[] = {4, 3}; int period[] = {1, 0}; MPI\_Comm grid\_comm;**

**...**

**}**

**MPI\_Cart\_create(MPI\_COMM\_WORLD, 2, dim, period, 0, &grid\_comm);**

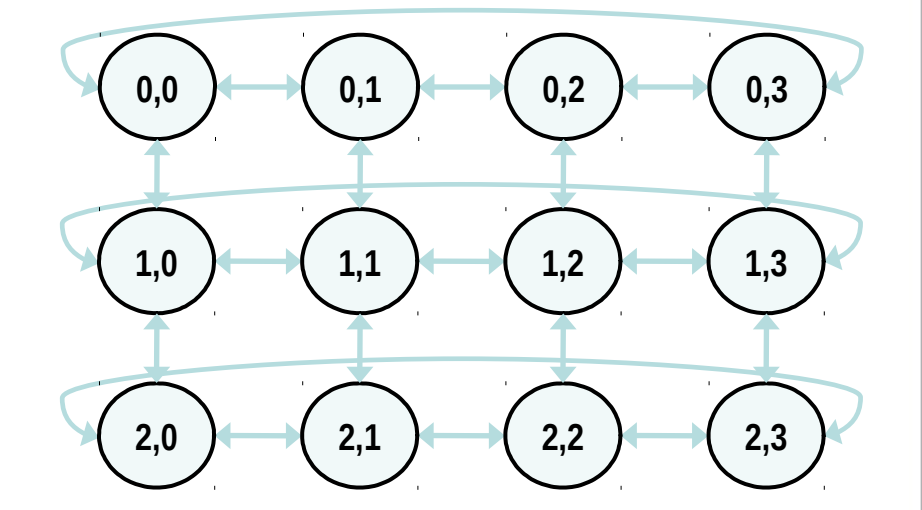

```
int source, dest;
for (int dimension = 0; dimension < 2; dimension++) {
  for (int versus = -1; versus < 2; versus+=2;) {
    MPI_Cart_shift(ring_comm, dimension, versus, &source, &dest);
    MPI_Sendrecv(buffer, n, MPI_INT, source, stag,
              buffer, n, MPI_INT, dest, dtag,
              grid_comm, &status);
 }
```
### **Partitioning of Cartesian Structures**

It is often useful to partition a cartesian communicator into subgroups that form lower dimensional cartesian subgrids

- new communicators are derived
- lower dimensional communicators cannot communicate among them
	- unless inter-communicator are used

Summer School on PARALLO

**COMPLITI** 

### **Binding of MPI\_Cart\_sub**

#### Summer School on PARALLEL **COMPUTING**

#### **MPI\_CART\_SUB(comm, remain\_dims, newcomm)**

IN comm: communicator with Cartesian structure IN remain dims: the i-th entry of remain dims specifies whether the i-th dimension is kept in the subgrid (true) or is dropped (false) (logical vector) OUT newcomm: communicator containing the subgrid that includes the calling process

```
int dim [ ] = \{2, 3, 4\};
int remain dims[] = \{1, 0, 1\}; // 3 comm with 2x4 processes 2D grid
...
int remain dims[] = \{0, 0, 1\}; // 6 comm with 4 processes 1D topology
```